## **Team 2 (ERSO) Programmatic BluCard Holder Purchasing Process**

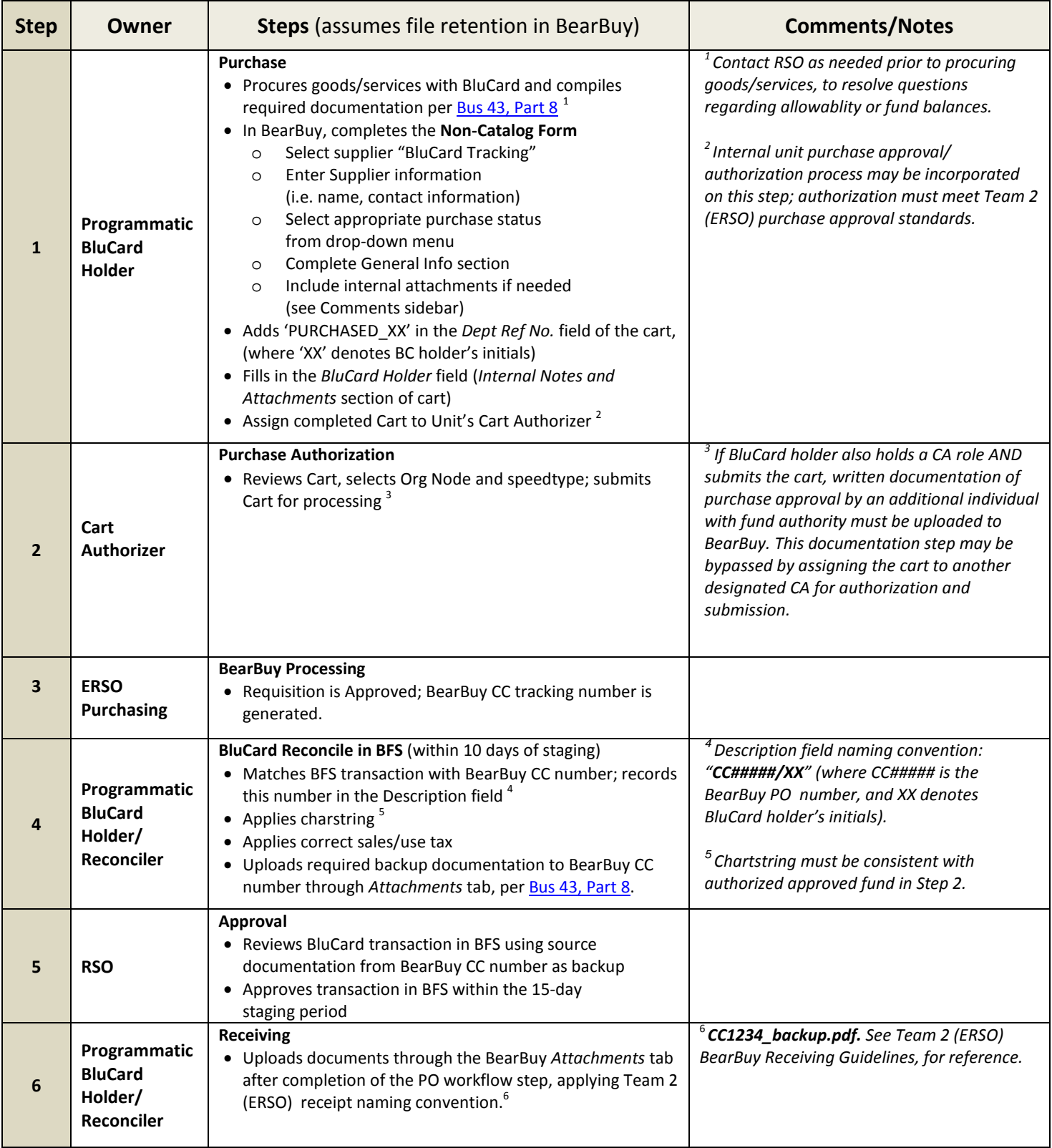